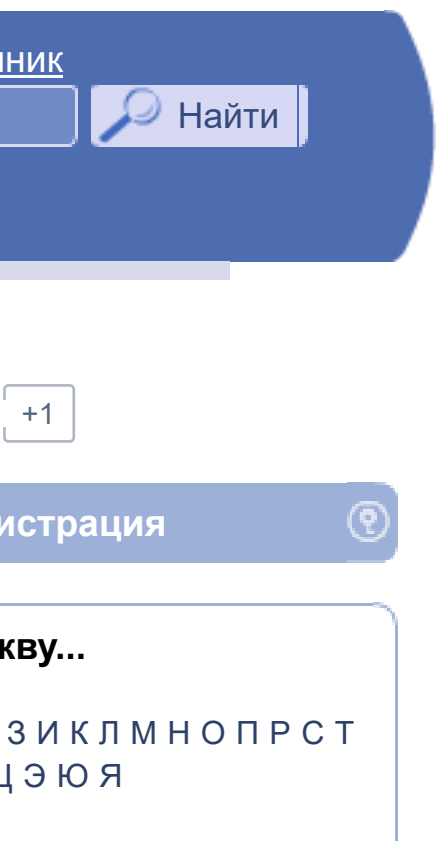

**ЧТО...** 

**четырехглазый** - это Очкарик.

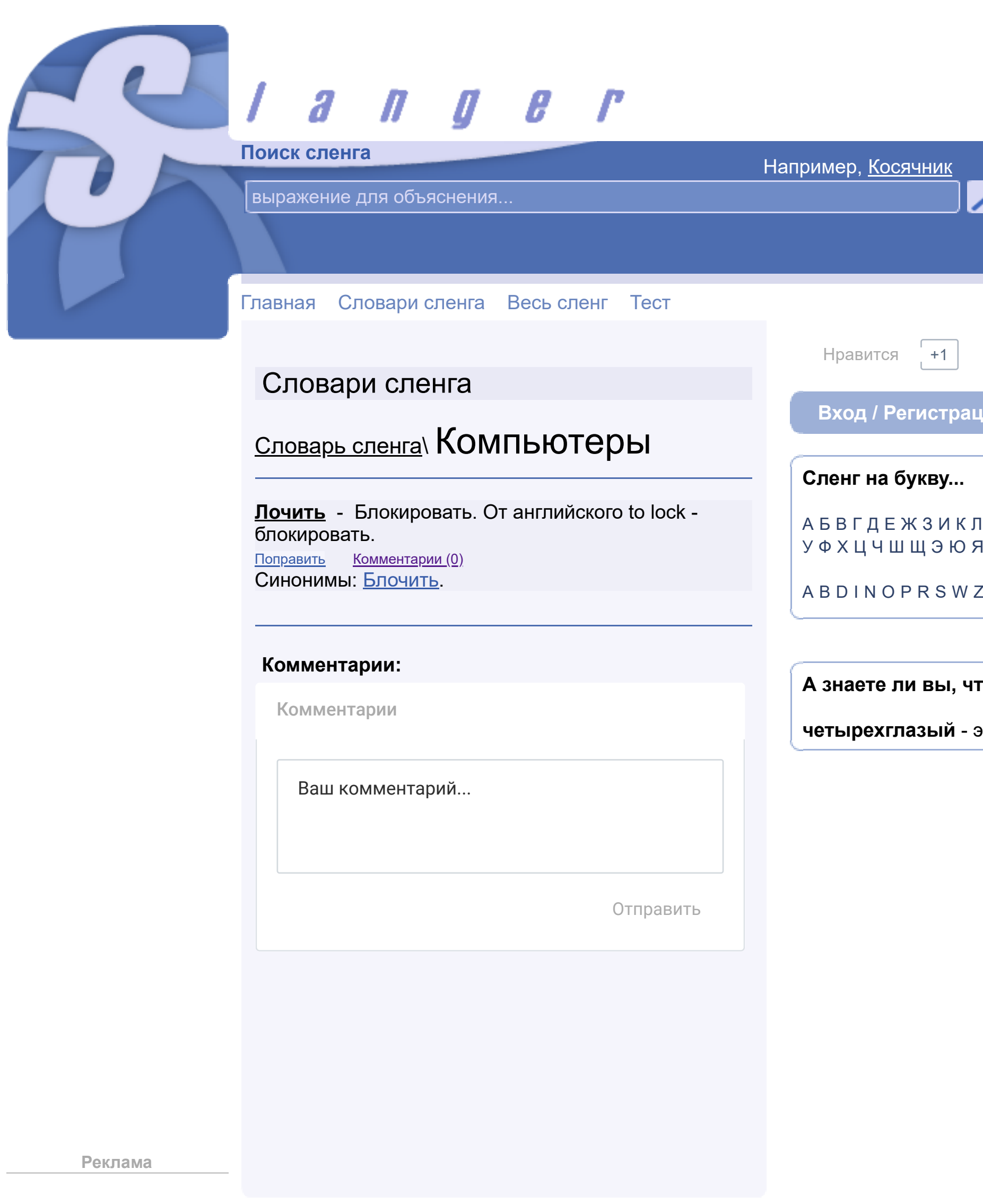